# Package 'mtscr'

October 27, 2023

<span id="page-0-0"></span>Type Package Title Multidimensional Top Scoring for Creativity Research Version 1.0.1 Description Implementation of Multidimensional Top Scoring method for creativity assessment proposed in Boris Forthmann, Maciej Karwowski, Roger E. Beaty (2023) [<doi:10.1037/aca0000571>](https://doi.org/10.1037/aca0000571). License MIT + file LICENSE Encoding UTF-8 LazyData true RoxygenNote 7.2.3 **Depends**  $R (= 4.1.0)$ **Imports** broom.mixed, cli, dplyr  $(>= 1.1.0)$ , glmmTMB, glue, lifecycle, methods, purrr, readr, rlang  $(>= 0.4.11)$ , stringr, tibble Suggests shiny, covr, datamods, DT, roxygen2, shinyWidgets, testthat  $(>= 3.0.0)$ , with r, writex Config/testthat/edition 3 NeedsCompilation no Author Jakub Jędrusiak [aut, cre, cph] (<<https://orcid.org/0000-0002-6481-8210>>, University of Wrocław), Boris Forthmann [aut, rev] (<<https://orcid.org/0000-0001-9755-7304>>, University of Münster), Roger E. Beaty [aut] (<<https://orcid.org/0000-0001-6114-5973>>, Pennsylvania State University), Maciej Karwowski [aut] (<<https://orcid.org/0000-0001-6974-1673>>, University of Wrocław) Maintainer Jakub Jędrusiak <kuba23031999@gmail.com> Repository CRAN

Date/Publication 2023-10-27 14:00:02 UTC

# <span id="page-1-0"></span>R topics documented:

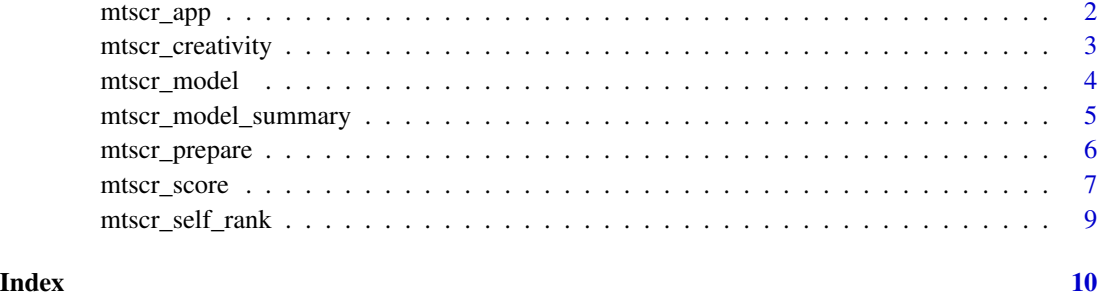

mtscr\_app *Shiny GUI for mtscr*

### Description

Shiny app used as graphical interface for mtscr. Simply invoke mtscr\_app() to run.

#### Usage

mtscr\_app()

#### Details

To use the GUI you need to have the following packages installed: DT, broom.mixed, datamods, writexl.

First thing you see after running the app is datamods window for importing your data. You can use the data already loaded in your environment or any other option. Then you'll see four dropdown lists used to choose arguments for mtscr\_model() and mtscr\_score() functions. Consult these functions' documentation for more details (execute ?mtscr\_score in the console). When the parameters are chosen, click "Generate model" button. After a while (up to a dozen or so seconds) models' parameters and are shown along with a scored dataframe.

You can download your data as a .csv or an .xlsx file using buttons in the sidebar. You can either download the scores only (i.e. the dataframe you see displayed) or your whole data with .all\_max and .all\_top2 columns added.

For testing purposes, you may use mtscr\_creativity dataframe. In the importing window change "Global Environment" to "mtscr" and our dataframe should appear in the upper dropdown list. Use id for the ID column, item for the item column and SemDis\_MEAN for the score column.

#### Value

Runs the app. No explicit return value.

# <span id="page-2-0"></span>mtscr\_creativity 3

## See Also

[mtscr\\_score\(\)](#page-6-1) for more information on the arguments.

[mtscr\\_creativity](#page-2-1) for more information about the example dataset.

Forthmann, B., Karwowski, M., & Beaty, R. E. (2023). Don't throw the "bad" ideas away! Multidimensional top scoring increases reliability of divergent thinking tasks. Psychology of Aesthetics, Creativity, and the Arts. [doi:10.1037/aca0000571](https://doi.org/10.1037/aca0000571)

#### Examples

```
if(interactive()){
mtscr_app()
}
```
<span id="page-2-1"></span>mtscr\_creativity *Creativity assessment through semantic distance dataset*

#### Description

A dataset from Forthmann, Karwowski & Beaty (2023) paper. It contains a set of responses in Alternative Uses Task for different items with their semantic distance assessment.

### Usage

mtscr\_creativity

#### Format

mtscr\_creativity: A tibble with 4585 rows and 10 columns: id patricipant's unique identification number response response in AUT item item for which alternative uses were searched for SemDis\_MEAN mean semantic distance

# Value

a [tibble](#page-0-0)

# Source

<https://osf.io/7rgsp/>

#### References

[doi:10.1037/aca0000571](https://doi.org/10.1037/aca0000571)

<span id="page-3-1"></span><span id="page-3-0"></span>

# Description

Create MTS model for creativity analysis.

# Usage

```
mtscr_model(
 df,
 id_column,
 item_column = NULL,
  score_column,
 top = 1,
 prepared = FALSE,
 ties_method = c("random", "average"),
 normalise = TRUE,
 self_ranking = NULL
)
```
# Arguments

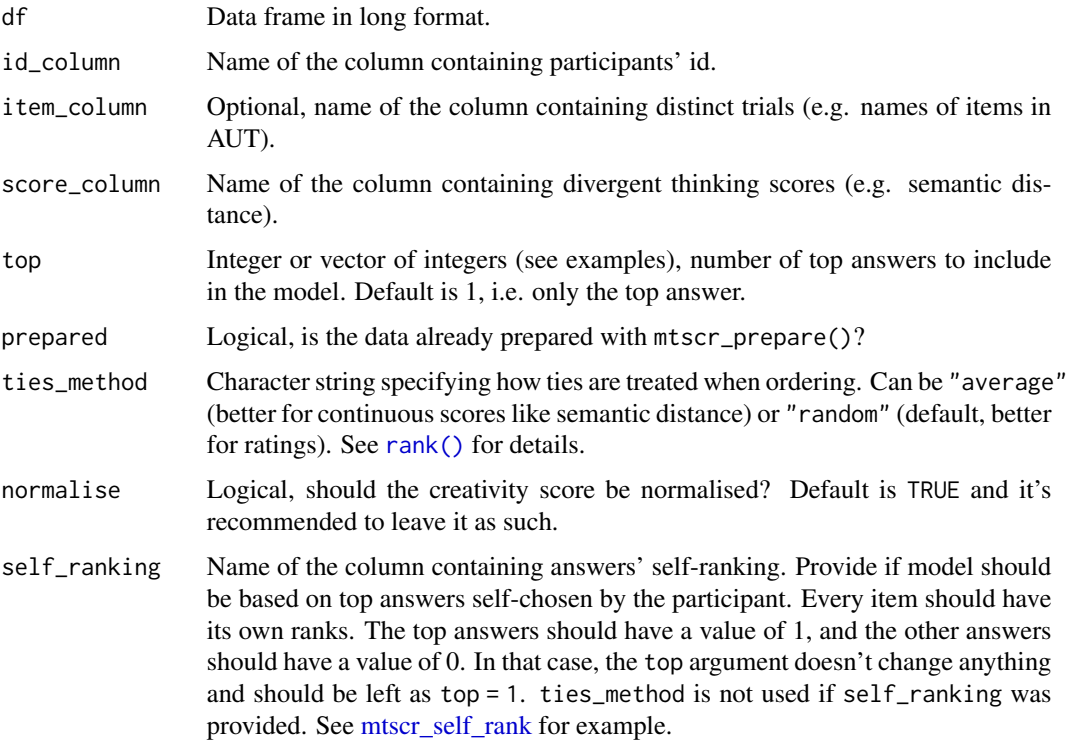

### <span id="page-4-0"></span>Value

The return value depends on length of the top argument. If top is a single integer, a glmmTMB model is returned. If top is a vector of integers, a list of glmmTMB models is returned, with names corresponding to the top values, e.g. top1, top2, etc.

#### Examples

```
data("mtscr_creativity", package = "mtscr")
mtscr_creativity <- mtscr_creativity |>
  dplyr::slice_sample(n = 300) # for performance, ignore
mtscr_model(mtscr_creativity, id, item, SemDis_MEAN) |>
  summary()
# three models for top 1, 2, and 3 answers
mtscr_model(mtscr_creativity, id, item, SemDis_MEAN, top = 1:3) |>
  mtscr_model_summary()
# you can prepare data first
data <- mtscr_prepare(mtscr_creativity, id, item, SemDis_MEAN)
mtscr_model(data, id, item, SemDis_MEAN, prepared = TRUE)
# extract effects for creativity score by hand
model <- mtscr_model(mtscr_creativity, id, item, SemDis_MEAN, top = 1)
creativity_score <- glmmTMB::ranef(model)$cond$id[, 1]
```
mtscr\_model\_summary *Summarise a model*

#### Description

Summarise a model generated with [mtscr\\_model](#page-3-1) with some basic statistics; calculate the empirical reliability and the first difference of the empirical reliability.

#### Usage

```
mtscr_model_summary(model)
```
#### Arguments

model A model generated with [mtscr\\_model](#page-3-1). Can be a list of models.

#### Value

A data frame with the following columns:

model The model number

nobs Number of observations

sigma The square root of the estimated residual variance logLik The log-likelihood of the model AIC The Akaike information criterion BIC The Bayesian information criterion df.residual The residual degrees of freedom emp\_rel The empirical reliability FDI The first difference of the empirical reliability

#### Examples

```
data("mtscr_creativity", package = "mtscr")
mtscr_model(mtscr_creativity, id, item, SemDis_MEAN, top = 1:3) |>
 mtscr_model_summary()
```
mtscr\_prepare *Prepare database for MTS*

### Description

Prepare database for MTS analysis.

#### Usage

```
mtscr_prepare(
  df,
  id_column,
  item_column = NULL,
  score_column,
  top = 1,minimal = FALSE,ties_method = c("random", "average"),
 normalise = TRUE,
  self_ranking = NULL
\mathcal{E}
```
## Arguments

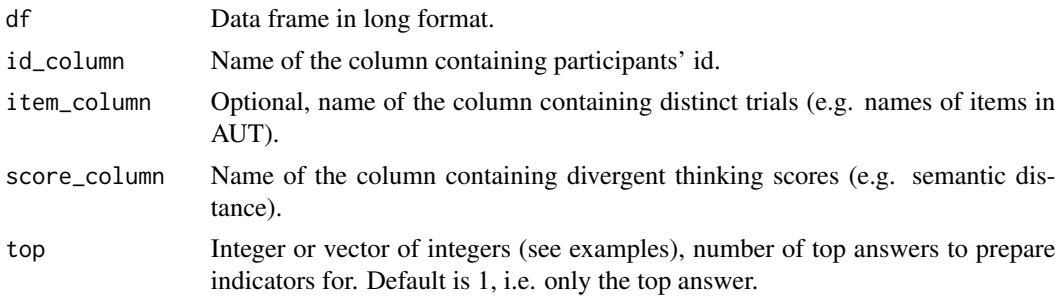

<span id="page-5-0"></span>

# <span id="page-6-0"></span>mtscr\_score 7

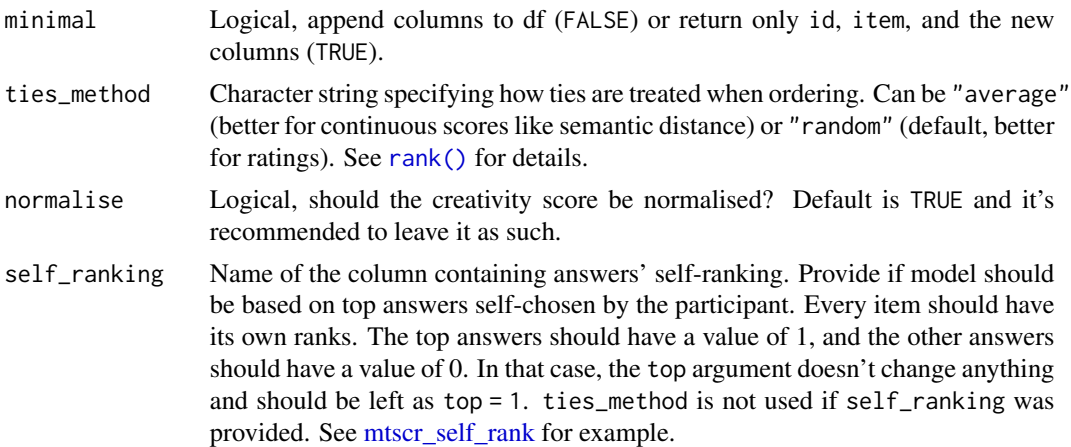

# Value

The input data frame with additional columns:

- .z\_score Numerical, z-score of the creativity score
- .ordering Numerical, ranking of the answer relative to participant and item
- .ordering\_topX Numerical, 0 for *X* top answers, otherwise value of .ordering

Number of .ordering\_topX columns depends on the top argument. If minimal = TRUE, only the new columns and the item and id columns are returned. The values are relative to the participant AND item, so the values for different participants scored for different tasks (e.g. uses for "brick" and "can") are distinct.

#### Examples

```
data("mtscr_creativity", package = "mtscr")
# Indicators for top 1 and top 2 answers
mtscr_prepare(mtscr_creativity, id, item, SemDis_MEAN, top = 1:2, minimal = TRUE)
```
<span id="page-6-1"></span>mtscr\_score *Score creativity with MTS*

#### Description

Score creativity with MTS

#### Usage

```
mtscr_score(
  df,
  id_column,
  item_column = NULL,
  score_column,
```

```
top = 1,
  format = c("minimal", "full"),
  ties_method = c("random", "average"),
  normalise = TRUE,
  self_ranking = NULL
\mathcal{E}
```
#### Arguments

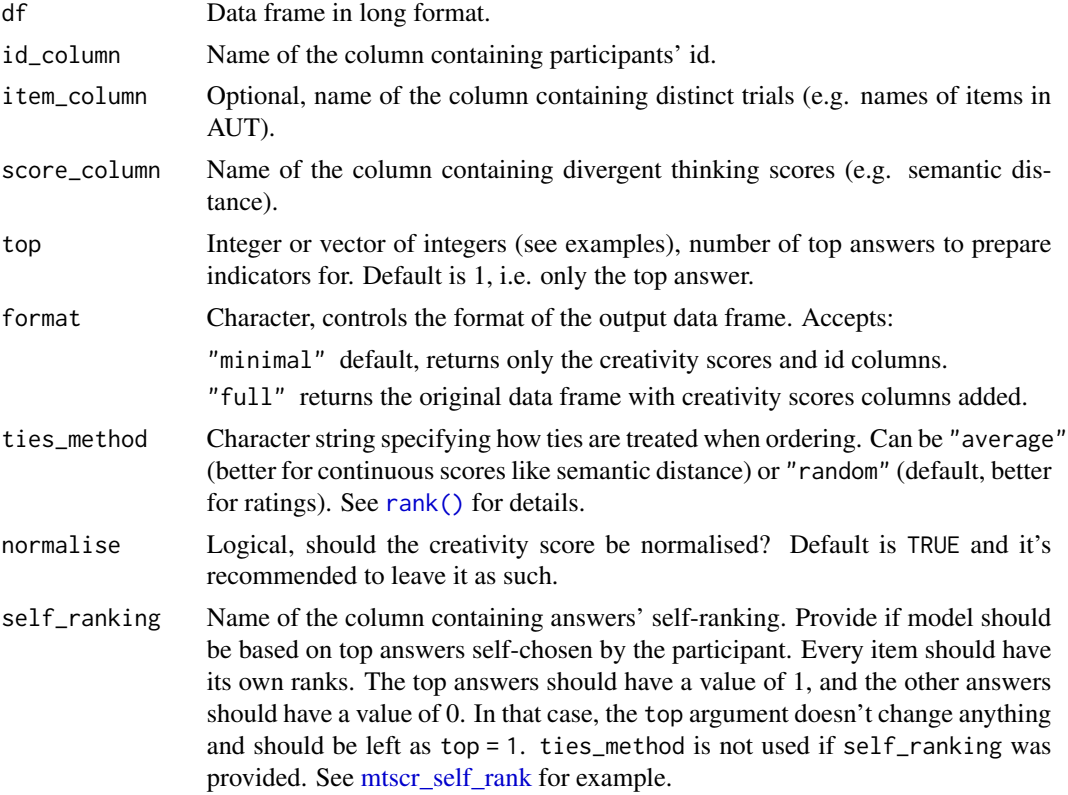

#### Value

A tibble with creativity scores. If format = "full", the original data frame is returned with scores columns added. Otherwise, only the scores and id columns are returned. number of creativity scores columns (e.g. creativity\_score\_top2) depends on the top argument.

# See Also

[tidyr::pivot\\_wider\(\)](#page-0-0) for converting the output to wide format by yourself.

# Examples

```
data("mtscr_creativity", package = "mtscr")
mtscr_score(mtscr_creativity, id, item, SemDis_MEAN, top = 1:2)
```
<span id="page-7-0"></span>

```
# add scores to the original data frame
mtscr_score(mtscr_creativity, id, item, SemDis_MEAN, format = "full")
# use self-chosen best answers
data("mtscr_self_rank", package = "mtscr")
mtscr_score(mtscr_self_rank, subject, task, avr, self_ranking = top_two)
```
<span id="page-8-1"></span>mtscr\_self\_rank *Self-chosen best answers*

#### Description

An example dataset with best answers self-chosen by the participant. Use with self\_ranking argument in [mtscr\\_model.](#page-3-1)

#### Usage

mtscr\_self\_rank

#### Format

mtscr\_self\_rank: A tibble with 3225 rows and 4 columns: subject patricipant's unique identification number task divergent thinking task number avr average judges' raiting top\_two indicator of self-chosen two best answer; 1 if chosen, 0 if not

# Source

<https://osf.io/7rgsp/>

#### References

[doi:10.1037/aca0000571](https://doi.org/10.1037/aca0000571)

# <span id="page-9-0"></span>Index

∗ datasets mtscr\_creativity, [3](#page-2-0) mtscr\_self\_rank, [9](#page-8-0) mtscr\_app, [2](#page-1-0) mtscr\_creativity, *[3](#page-2-0)*, [3](#page-2-0) mtscr\_model, [4,](#page-3-0) *[5](#page-4-0)*, *[9](#page-8-0)* mtscr\_model\_summary, [5](#page-4-0) mtscr\_prepare, [6](#page-5-0) mtscr\_score, [7](#page-6-0) mtscr\_score(), *[3](#page-2-0)* mtscr\_self\_rank, *[4](#page-3-0)*, *[7,](#page-6-0) [8](#page-7-0)*, [9](#page-8-0)

rank(), *[4](#page-3-0)*, *[7,](#page-6-0) [8](#page-7-0)*

tibble, *[3](#page-2-0)* tidyr::pivot\_wider(), *[8](#page-7-0)*